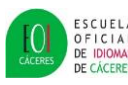

## CALENDARIO DE EXÁMENES<mark>ESCRITOS DE SEPTIEMBRE 2020</mark>

**Exámenes de Certificado subrayados. Exámenes de 1º de cada Nivel sin subrayar.**

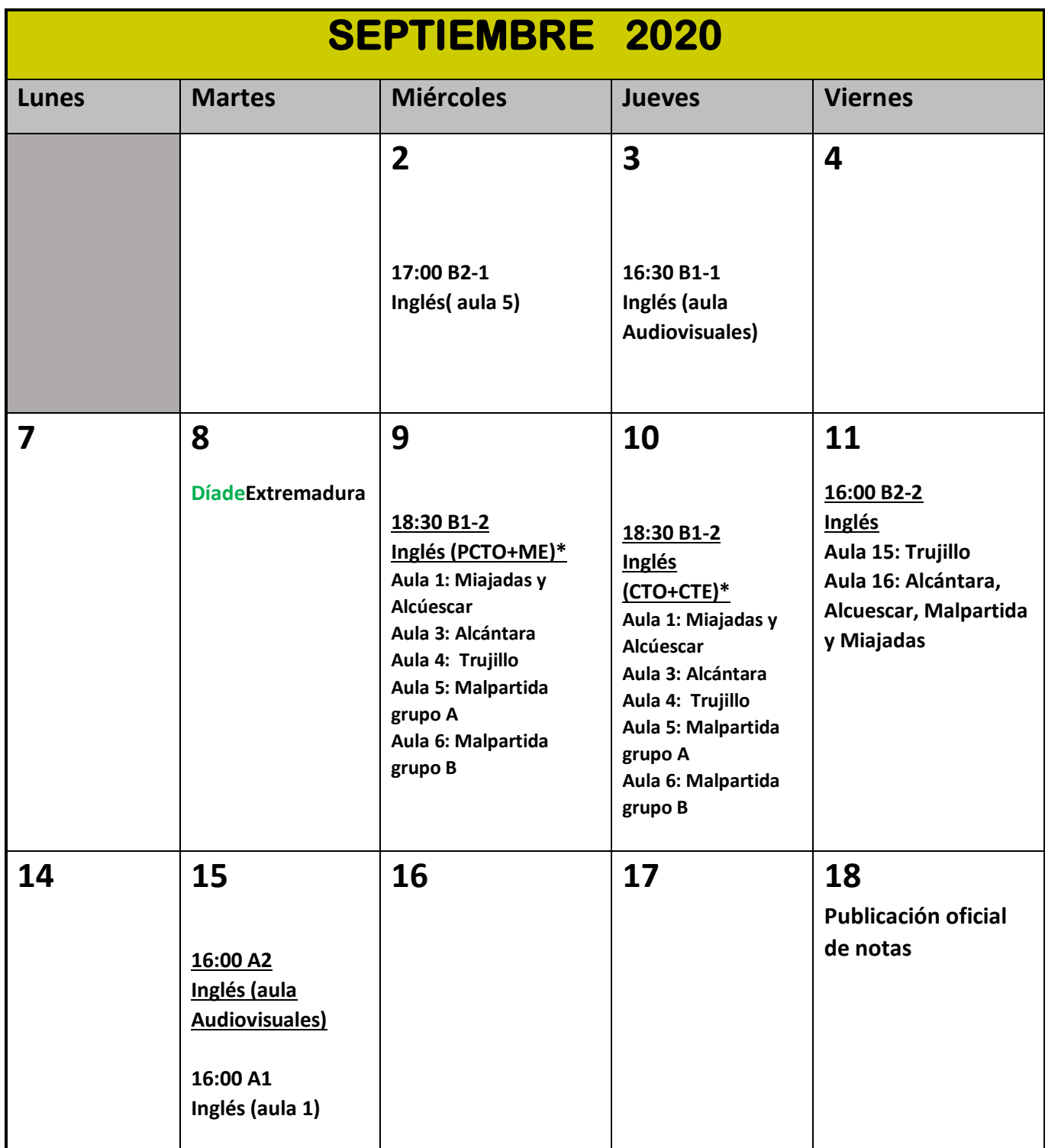

## **NOTAS MUY IMPORTANTES:**

 Estos calendarios **sonsolo para las pruebas escritas.SE INDICARÁ EN LA PÁGINA WEBel horario por actividades de lengua próximamente.**

**EN LOS PRIMEROS CURSOS, LOS ALUMNOS SÓLO TIENEN QUE PRESENTARSE A LAS ACTIVIDADES DE LENGUA QUE HAYAN SUSPENDIDO EN JUNIO. EN LOS CURSOS DE CERTIFICACIÓN SE TIENE QUE PRESENTAR A TODAS LAS ACTIVIDADES DE LENGUA.**

**Las pruebas orales se celebrarán después de las escritas( a excepción de B12 que podrán ser antes y después. Los/las profesores/asinformarán al alumnado . Se podrán también consultar en la página web.**

**\* Examen de certificado de nivel B1 de inglés: miércoles 9: Producción y Coproducción de Textos Escritos y Mediación (18:30 Turno 2: Aulas Adscritas). Jueves 10: Comprensión de Textos Orales y Comprensión de Textos Escritos (18:30 Turno 2: Aulas Adscritas).**

Los resultados de todos los cursos y niveles del alumnado oficial presencialse publicarán solamente en la plataforma Rayuela (como muy tarde el viernes 18 de septiembre, que computará como fecha oficial de publicación). Para conocer los resultados los alumnos deberán acceder a la Plataforma Rayuela con las claves de acceso propias: Si son alumnos/as presenciales oficiales y no tienen se las deben pedir a su profesor/a.**Los alumnos que hayan tenido en el pasado credenciales de acceso y no recuerdan la contraseña pueden solicitar en la misma página que se la reenvíen, pulsando en** *olvidé mis contraseñas***.**